## Repère historique Vidéo

Satur.: 240 Vert : 0<br>uleuriUnie Lum.: 120 Bleu : 0

Ajouter aux cou

Regarder les vidéos sur l'image numérique proposé sur ecotechno.fr. Thème Image numérique

Replacez sous les dates les moments clés de la création de l'image Numérique en utilisant c'est différentes réponses :

La première photo numérisée, l'invention du capteur CD, la naissance de la photographie, le début, de la photographie en couleur, premier téléphone portable avec photo numérique, premier appareil photo Numérique, généralisation sur les smartphone

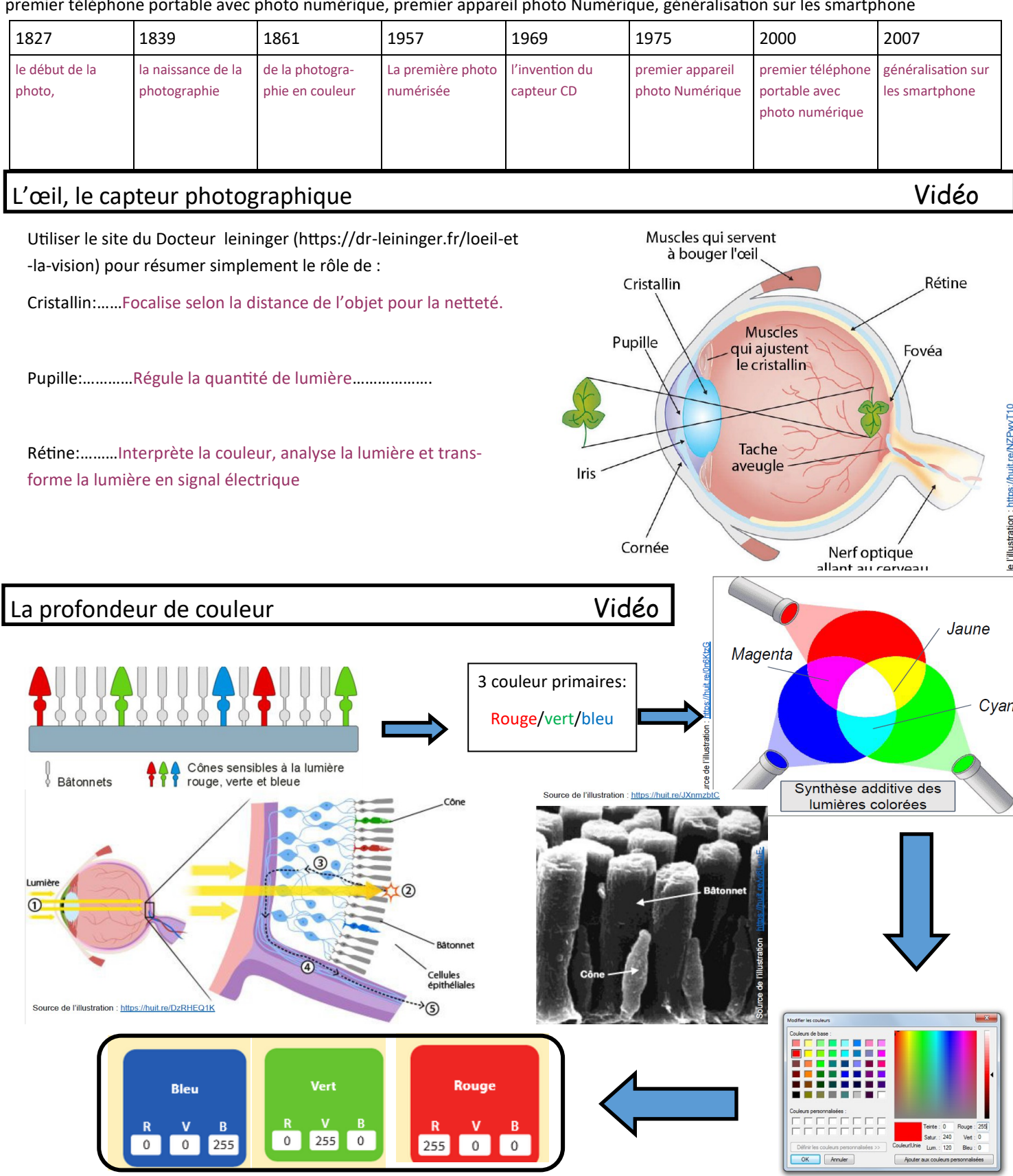

## 256 x 256 x 256 = 16 77 216 nuances

255

 $\overline{0}$  $\boxed{0}$ 

 $\begin{array}{|c|c|c|c|}\n\hline\n0 & 255 & 0 \\
\hline\n\end{array}$ 

 $\begin{array}{|c|c|} \hline \hline \multicolumn{1}{|c|}{0} & \multicolumn{1}{|c|}{255} \\\hline \end{array}$ 

 $\begin{array}{|c|} \hline \circ \end{array}$ 

Cours SNT | Thème 3: Image Numérique Ressource : www.ecotechno.fr

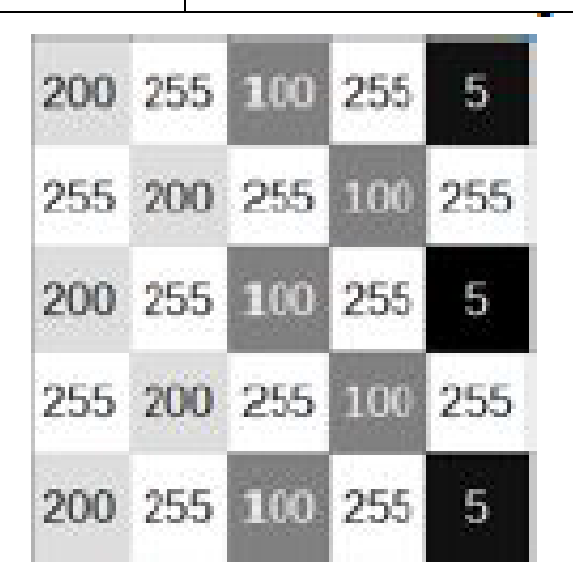

**1 pixel codé en 8 bit**

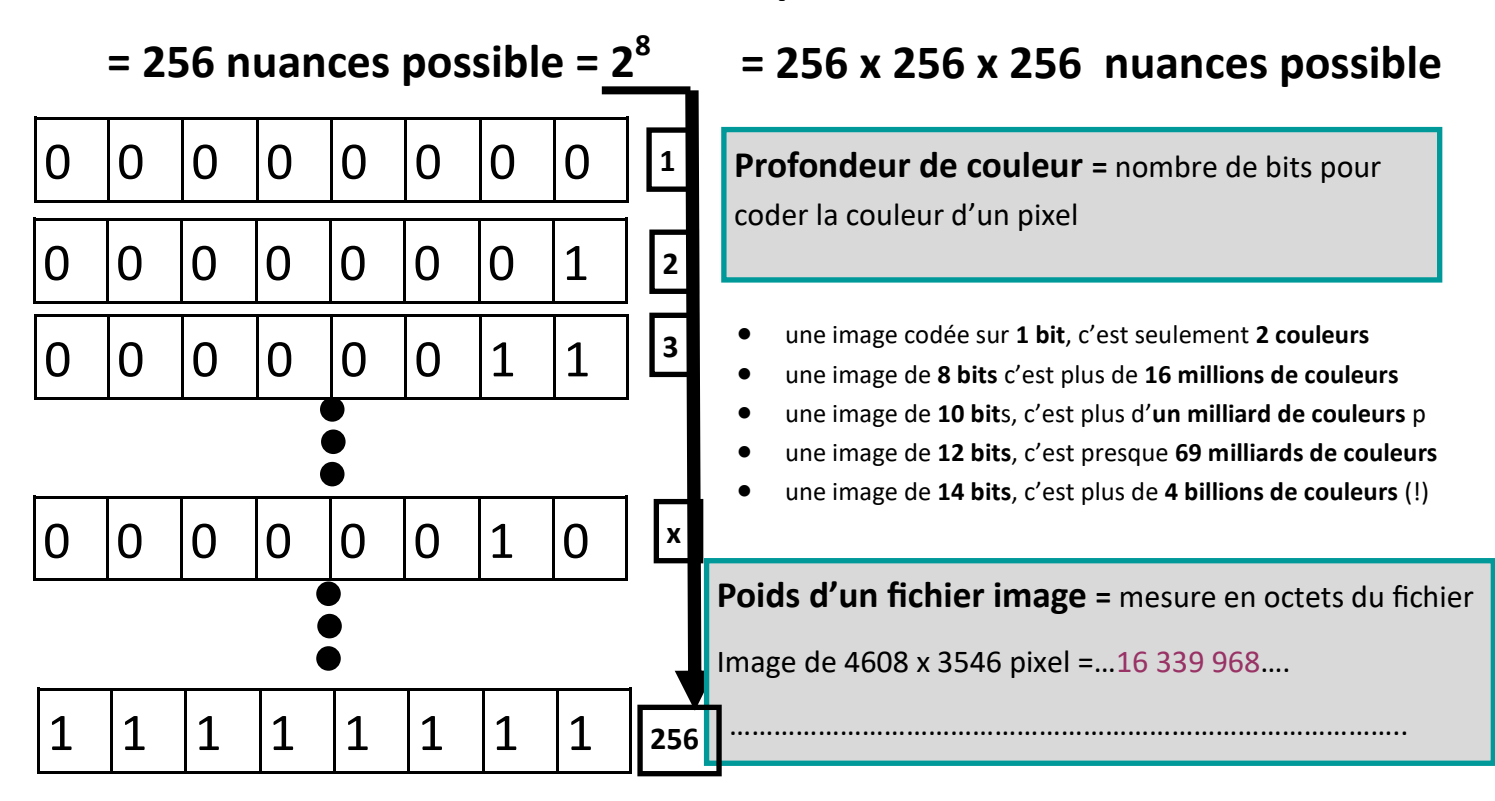

0x0x256 256x0x0 **0x0x0** 

**1 pixel codé en 24 bits**

0x256x0

310-310-310

250-250-250

255-255-256

100-200-200

## **Les formats de l'image matricielle en opposition à l'image vectorielle**

………Elles sont formées d'un assemblage de point nommés Pixel….

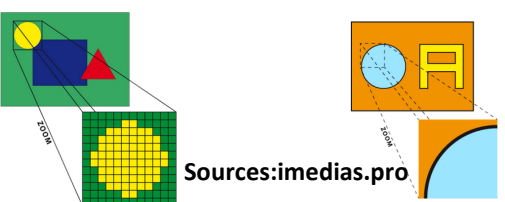

……C'est une image numérique composée d'objet géométrique individuel (segment , polygone..)définis de ma-Sources: imedias.pro **1996** nière mathématique (ex: Sketchup) ......

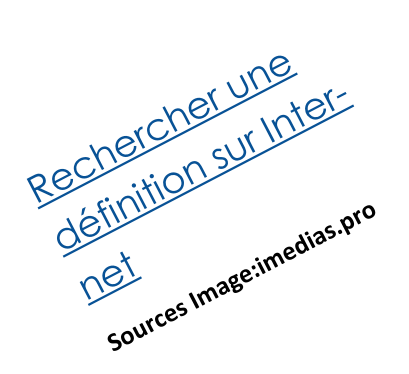

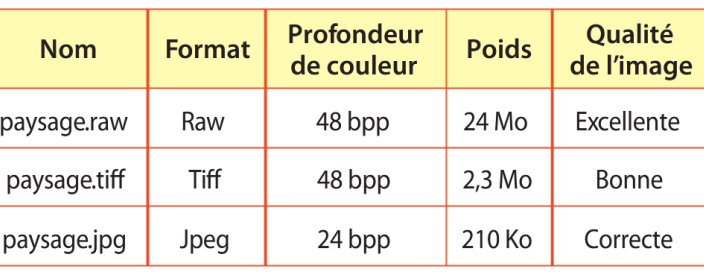

2

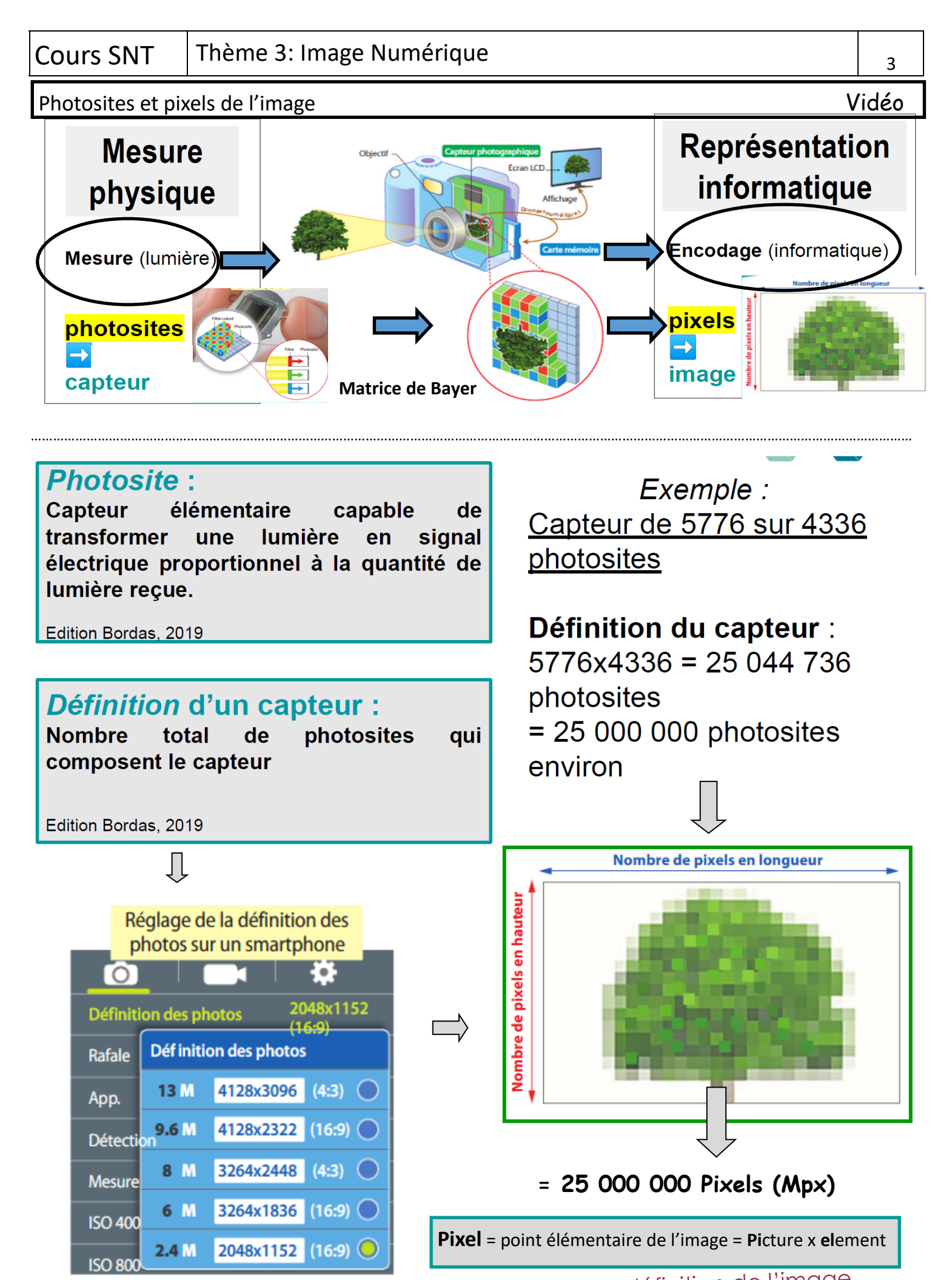

Rechercher sur votre téléphone le réglage de la définition de l'image

**USB DISK** Data (F:)

## Définir une image numérique

**La définition**: correspond **au nombre de pixels qui composent votre image.** Elle s'exprime donc en pixels. Pour connaître cette valeur, il suffit de multiplier la hau- teur teur de l'image par la largeur de l'image.

Définition: 300 x 200 = 60 000. pixels

**La taille:** correspond **à la largeur et hauteur de votre image à l'impression.** Elle s'exprime donc en cm ou en pouces.

Quelle est la taille proposée par le logiciel?...10.58 x 7.06..

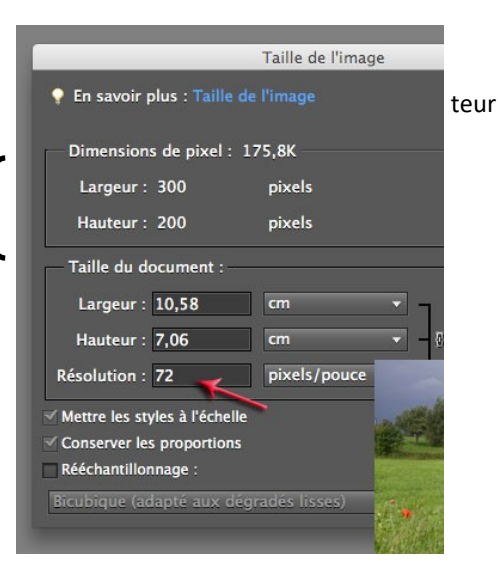

**La résolution:** est ce qui lie la définition à la taille**.** Cela correspond à **la quantité de pixels par unité de mesure**, le **pouce** et nous intéresse uniquement si l'on veut imprimer la photo. Cette valeur s'exprime en ppp (point ou pixel par pouce) traduit en Anglais par dpi (dot per inch) (1 pouce =2.54 cm)

Résolution d'impression est souvent =300ppp Comment déterminer la meilleure taille d'impression: **taille (cm)= définition / résolution** EX:Résolution (cm) **= 300/2.54=118.110=120ppcm**

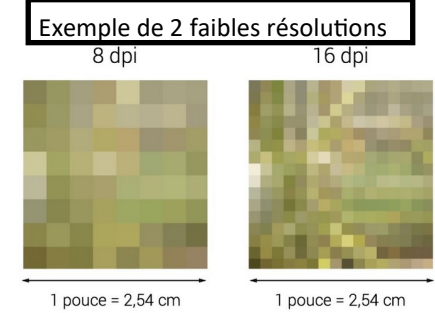

**Le poids:** correspond **à la mesure en octets du fichier.** Le poids du fichier est déterminé par la définition **: Poids =** définition x 3

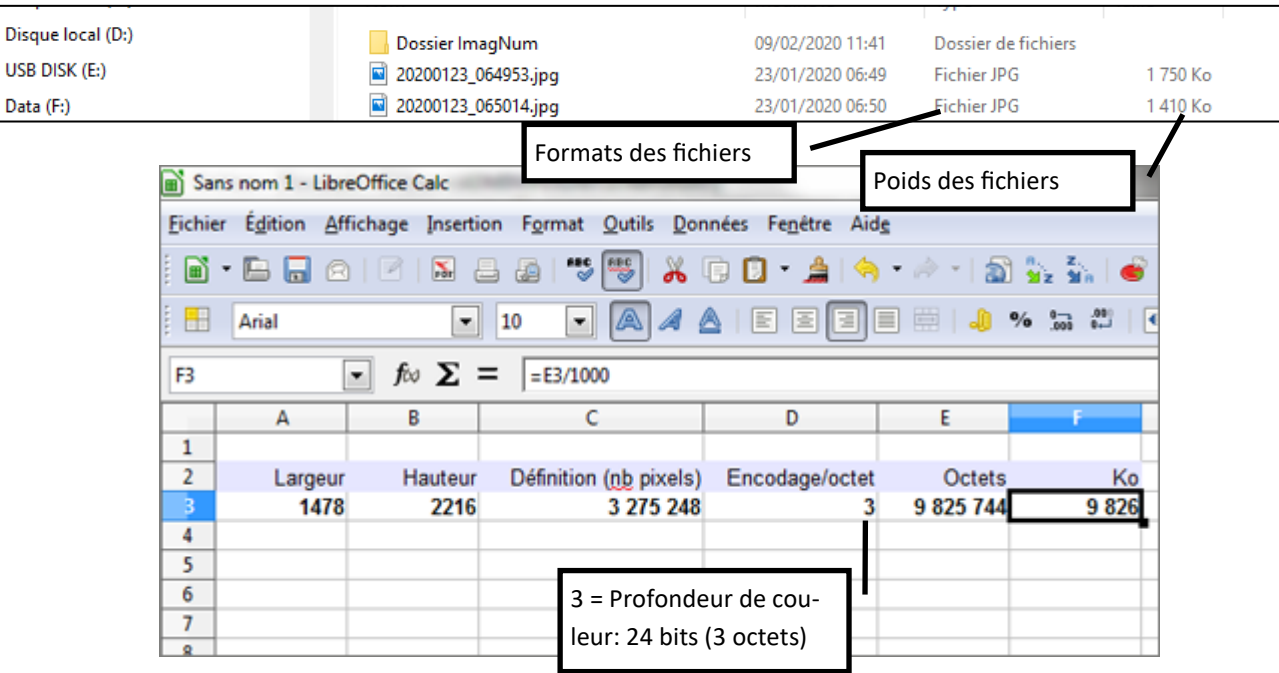

Quelle serait la meilleure taille d'impression pour cette image de 1478 x 2216 pixel.

1-Utiliser la formule: **taille (cm)= définition / résolution**

2-Prendre une résolution de 300 ppp convertie en ppcm……120……..

3-Calculer en premier la largeur puis ensuite la hauteur:…Largeur 1478/120=12.3 cm et Hauteur 2216/120=18.5cm